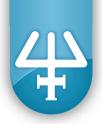

## **Installation Qualification Procedures**

# GX-274 ASPEC<sup>™</sup>

The Installation Qualification (IQ) procedures are aimed at end users who are implementing GLP-type requirements and can be readily incorporated into proprietary Standard Operating Procedures (SOPs).

# 1. Instrument Identification

### Manufacturer

Gilson, Inc. 3000 Parmenter Street PO Box 620027 Middleton, WI 53562-0027 USA

| Instrument Name                                                                                                    | Serial Number* |  |
|----------------------------------------------------------------------------------------------------|----------------|--|
| GX-274 ASPEC™                                                                                                    |                |  |
| Z-Arm                                                                                                    |                |  |
| GX Rinse Pump (Optional)                                                                                                    |                |  |
| *Refer to the shipping label, located on each shipping container, for this information. Check that it matches the serial number on the instrument. |                |  |

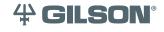

Gilson, Inc. | PO Box 620027 | Middleton, WI 53562-0027 | Tel: 608-836-1551 OR 800-445-7661 | Fax: 608-831-4451 Gilson S.A.S. | 19, avenue des Entrepreneurs | BP 145, F-95400 Villiers-le-bel, FRANCE www.gilson.com | sales@gilson.com | service@gilson.com | training@gilson.com

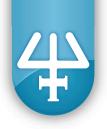

# Supplier

| Organization         |  |
|----------------------|--|
| Address              |  |
|                      |  |
|                      |  |
| Phone Number         |  |
|                      |  |
|                      |  |
| User                 |  |
| USEI                 |  |
| Organization         |  |
| Department           |  |
| Site (Room)          |  |
| Date of Installation |  |
|                      |  |
| ,                    |  |
|                      |  |
|                      |  |
| E-IVIAII             |  |

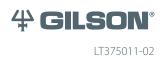

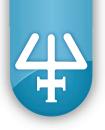

# 2. Pre-Installation

### **Instrument Description**

The GX-274 ASPEC<sup>™</sup> is a single-probe X/Y/Z liquid handler that when paired with a VERITY<sup>®</sup> 4060 Single Syringe Pump or VERITY<sup>®</sup> 4260 Dual Syringe Pump can automate liquid handling procedures and solid phase extraction (SPE) procedures that use positive pressure elution for cartridge-based applications.

For technical specifications for the GX-274 ASPEC, refer to the *Chapter 1, Introduction* in the GX-274 ASPEC<sup>™</sup> User's Guide.

### Unpacking

When unpacking the instrument, check the contents against the information listed under the *Unpacking* heading in *Chapter 1, Introduction* in the *GX-274 ASPEC™ User's Guide*.

Retain all packing material so the GX-274 ASPEC may be shipped safely in the future.

#### Installation Site Requirements

| Technical Specification | Definition                                     |                                                                                                    |
|-------------------------|------------------------------------------------|----------------------------------------------------------------------------------------------------|
| Power Requirements      | 50 to 60 Hz                                    | <u>.</u>                                                                                                  |
|                         | Voltage: 100 to 240V (Universal Input)         |                                                                                                    |
|                         | Current<br>Rating                              | 2A for 100 to 120V                                                                                        |
|                         |                                                | 1A for 220 to 240V                                                                                        |
|                         | Power Consumption: 250W (Maximum)              |                                                                                                    |
| Temperature Range       | 5C° to 40°C                                    |                                                                                                    |
| Dimensions              | 59.7 x 54.1 x 57.1 cm (23.5 x 21.3 x 22.5 in.) |                                                                                                    |
| (W x D x H)             | NOIE                                           | Dimensions do not include the VERITY® 4260 Dual Syringe Pumps.                                            |
|                         |                                                | The height dimension does not include the Z-arm, which will vary depending on where the Z-arm is clamped. |

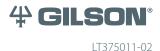

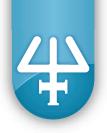

#### **Documents**

In addition to this document, the following are provided. For reference purposes, specify the storage location for each.

| <br>ASPEC <sup>™</sup> Systems Documentation CD         | LT26140CD |
|---------------------------------------------------------|-----------|
| <br>GX-274 ASPEC <sup>™</sup> IQ Procedures             | LT375011  |
| <br>QC Checklist - GX-274 ASPEC™                        | LT310180  |
| <br>QC Checklist - GX-274 ASPEC™ Z-Drive                | LT310181  |
| <br>GX-274 ASPEC™ - China RoHS                          | LT255565  |
| <br>GX-274 ASPEC™ System Setup Overview                 | LT255568  |
| <br>GX-274 ASPEC <sup>™</sup> Declaration of Conformity | LT312270  |
| <br>Unpacking Instructions                              | LT315018  |

## 3. Installation

### **Locator Plate Setup**

Refer to the appropriate procedures in *Chapter 2, Installation* in the *GX-274 ASPEC*<sup>™</sup> *User's Guide*.

### Z-Arm Setup

Refer to the appropriate procedures in *Chapter 2, Installation* in the *GX-274 ASPEC™ User's Guide*.

#### **Plumbing Connections**

Refer to the appropriate procedures in *Chapter 2, Installation* in the *GX-274 ASPEC*<sup>™</sup> *User's Guide*.

### **Rear Panel Connections**

Refer to the appropriate procedures in *Chapter 2, Installation* in the *GX-274 ASPEC™ User's Guide*.

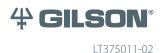

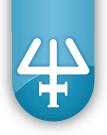

## Start Up

Refer to the appropriate procedures in *Chapter 3, Operation* in the *GX-274 ASPEC*<sup>™</sup> *User's Guide*.

## **GX-27X Series Offset Utility**

Refer to *Chapter 3, Operation* in the *GX-274 ASPEC*<sup>™</sup> *User's Guide* for information on running the GX-27X Series Offset Utility (part number 2604710).

## 4. Firmware Version

To obtain the firmware version for your records:

- 1. Install the Gilson Ethernet Utility. Refer to its documentation, if necessary.
- 2. Start the Gilson Ethernet Utility. Click the Start button and then select: All Programs > Gilson Applications > Utilities > Gilson Ethernet Utility.
- 3. Select GX 274 ASPEC from the list and then click Connect.
- 4. Record the firmware version, which is displayed in the "Prom Version" column.

| Instrument Name | Firmware Version* |
|-----------------|-------------------|
| GX-274 ASPEC™   |                   |

# 5. Acceptance

If no installation problems were detected or installation problems that were detected were resolved, have the local Gilson representative who installed the GX-274 ASPEC provide the information requested below.

| Name         |  |
|--------------|--|
| Organization |  |
| Signature    |  |
| Date         |  |

End user was provided with a copy of this document.

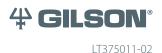